## Package 'cvcrand'

April 13, 2020

Type Package

Title Efficient Design and Analysis of Cluster Randomized Trials

Version 0.1.0

Date 2020-04-13

Maintainer Hengshi Yu <hengshi@umich.edu>

Description Constrained randomization by Raab and Butcher (2001) <doi:10.1002/1097- 0258(20010215)20:3%3C351::AID-SIM797%3E3.0.CO;2-C> is suitable for cluster randomized trials (CRTs) with a small number of clusters (e.g., 20 or fewer). The procedure of constrained randomization is based on the baseline values of some cluster-level covariates specified. The intervention effect on the individual outcome can then be analyzed through clustered permutation test introduced by Gail, et al. (1996) <doi:10.1002/(SICI)1097- 0258(19960615)15:11%3C1069::AID-SIM220%3E3.0.CO;2-Q>. Motivated from Li, et al. (2016) <doi:10.1002/sim.7410>, the package performs constrained randomization on the baseline values of cluster-level covariates and clustered permutation test on the individuallevel outcomes for cluster randomized trials.

License GPL  $(>= 2)$ 

LazyData TRUE

**Depends** R  $(>= 3.4.0)$ 

Imports tableone

Suggests knitr, rmarkdown

VignetteBuilder knitr

RoxygenNote 7.1.0

Encoding UTF-8

NeedsCompilation no

Author Hengshi Yu [aut, cre], Fan Li [aut], John A. Gallis [aut], Elizabeth L. Turner [aut] <span id="page-1-0"></span>Repository CRAN Date/Publication 2020-04-13 19:00:02 UTC

### R topics documented:

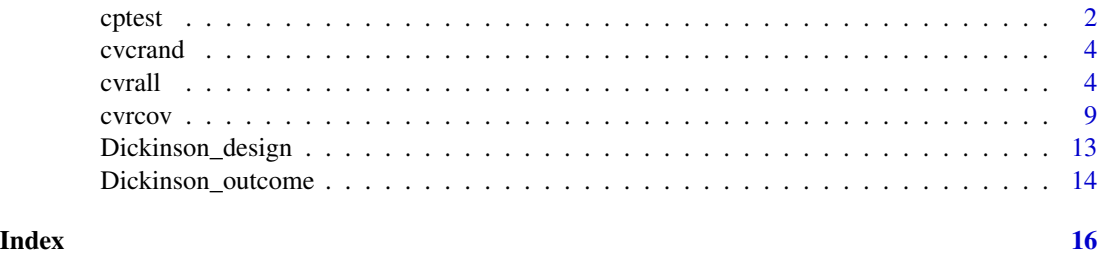

cptest *Clustered permutation test for cluster randomized trials*

#### Description

cptest performs a clustered permutation test on the individual-level outcome data for cluster randomized trials (CRTs). The type of the outcome can be specified by the user to be "continuous" or "binary".

Linear regression (for outcome type "continuous") or logistic regression (for outcome type "binary") is applied to the outcome regressed on covariates specified. Cluster residual means are computed. Within the constrained space, the contrast statistic between the treatment and control arms is created from the randomization schemes and the cluster residual means. The permutation test is then conducted by comparing the contrast statistic for the scheme actually utilized to all other schemes in the constrained space.

#### Usage

```
cptest(
 outcome,
  clustername,
  z = NULL,cspacedatname,
 outcometype,
  categorical = NULL
)
```
#### Arguments

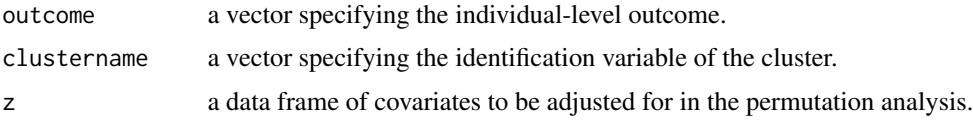

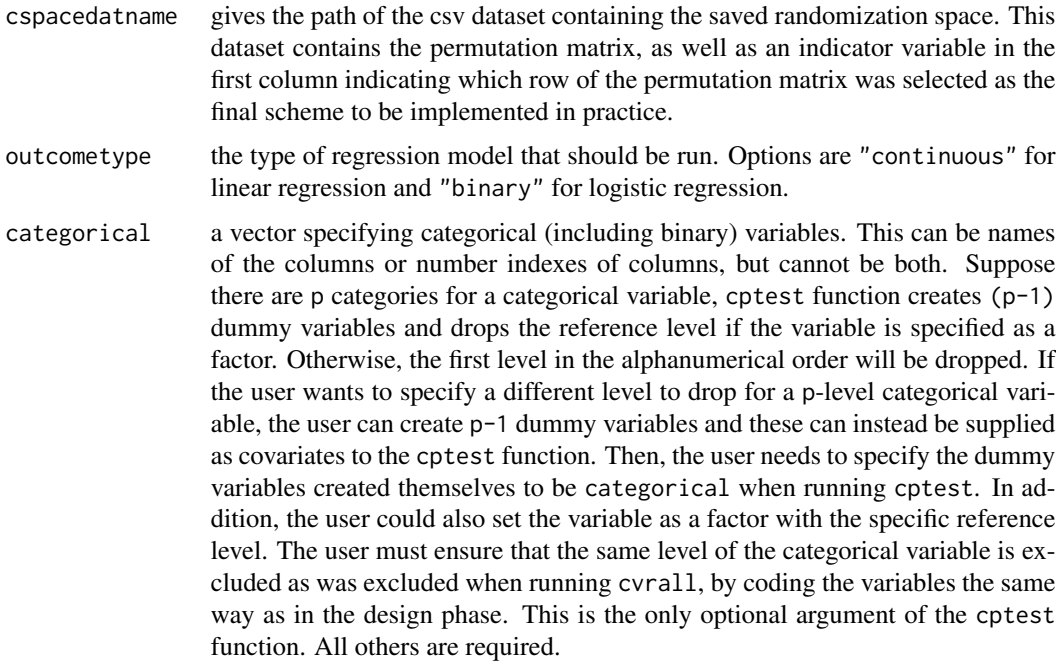

#### Value

FinalScheme the final scheme in the permutation matrix

pvalue the p-value of the intervention effect from the clustered permutation test

pvalue\_statement the statement about the p-value of the intervention effect from the clustered permutation test

#### Author(s)

Hengshi Yu <hengshi@umich.edu>, Fan Li <fan.f.li@yale.edu>, John A. Gallis <john.gallis@duke.edu>, Elizabeth L. Turner <liz.turner@duke.edu>

#### References

Gail, M.H., Mark, S.D., Carroll, R.J., Green, S.B. and Pee, D., 1996. On design considerations and randomization based inference for community intervention trials. Statistics in medicine, 15(11), pp.1069-1092.

Li, F., Lokhnygina, Y., Murray, D.M., Heagerty, P.J. and DeLong, E.R., 2016. An evaluation of constrained randomization for the design and analysis of group randomized trials. Statistics in medicine, 35(10), pp.1565-1579.

Li, F., Turner, E. L., Heagerty, P. J., Murray, D. M., Vollmer, W. M., & DeLong, E. R. (2017). An evaluation of constrained randomization for the design and analysis of group randomized trials with binary outcomes. Statistics in medicine, 36(24), 3791-3806.

Gallis, J. A., Li, F., Yu, H., Turner, E. L. (In Press). cvcrand and cptest: Efficient design and analysis of cluster randomized trials. Stata Journal.

<span id="page-3-0"></span>4 cvrall and the contract of the contract of the contract of the contract of the contract of the contract of the contract of the contract of the contract of the contract of the contract of the contract of the contract of t

Gallis, J. A., Li, Fl. Yu, H., Turner, E. L. (2017). cvcrand and cptest: Efficient design and analysis of cluster randomized trials. Stata Conference. https://www.stata.com/meeting/baltimore17/slides/Baltimore17\_Gallis.pdf.

Dickinson, L. M., Beaty, B., Fox, C., Pace, W., Dickinson, W. P., Emsermann, C., & Kempe, A. (2015). Pragmatic cluster randomized trials using covariate constrained randomization: A method for practice-based research networks (PBRNs). The Journal of the American Board of Family Medicine, 28(5), 663-672.

#### Examples

```
## Not run:
Analysis_result <- cptest(outcome = Dickinson_outcome$outcome,
                          clustername = Dickinson_outcome$county,
                          z = data.frame(Dickinson_outcome[ , c("location", "inciis",
                              "uptodateonimmunizations", "hispanic", "incomecat")]),
                          cspacedatname = "dickinson_constrained.csv",
                          outcometype = "binary",
                          categorical = c("location","incomecat"))
```
## End(Not run)

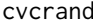

cvcrand: a package for efficient design and analysis of cluster ran*domized trials*

#### **Description**

cvcrand: A Package for Covariate-constrained Randomization and the Clustered Permutation Test for Cluster Randomized Trials

#### cvcrand functions

The cvrall function performs constrained randomization on cluster randomized trials (CRTs) The cvrcov function performs covariate-constrained randomization on cluster randomized trials (CRTs) The cptest function performs permutation test on the outcome of cluster randomized trials (CRTs)

cvrall *Covariate-constrained randomization for cluster randomized trials*

#### cvrall the contract of the contract of the contract of the contract of the contract of the contract of the contract of the contract of the contract of the contract of the contract of the contract of the contract of the con

#### Description

cvrall performs constrained randomization for cluster randomized trials (CRTs), especially suited for CRTs with a small number of clusters. In constrained randomization, a randomization scheme is randomly sampled from a subset of all possible randomization schemes based on the value of a balancing criterion called a balance score. The cvrall function has two choices of "l1" and "l2" metrics for balance score.

The cvrall function enumerates all randomization schemes or chooses the unique ones among some simulated randomization schemes as specified by the user. Some cluster-level continuous or categorical covariates are then used to calculate the balance scores for the unique schemes. A subset of the randomization schemes is chosen based on a user-specified cutoff at a certain quantile of the distribution of the balance scores or based on a fixed number of schemes with the smallest balance scores. The cvrall function treats the subset as the constrained space of randomization schemes and samples one scheme from the constrained space as the final chosen scheme.

#### Usage

```
cvrall(
  clustername = NULL,
  x,
  categorical = NULL,
  weights = NULL,ntotal_cluster,
  ntrt_cluster,
  cutoff = 0.1,
  numschemes = NULL,
  size = 50000,
  stratify = NULL,
  seed = NULL,balancemetric = "l2",
  nosim = FALSE,savedata = NULL,
  bhist = TRUE,check_validity = FALSE,
  samearmhi = 0.75,
  samearmlo = 0.25
)
```
#### Arguments

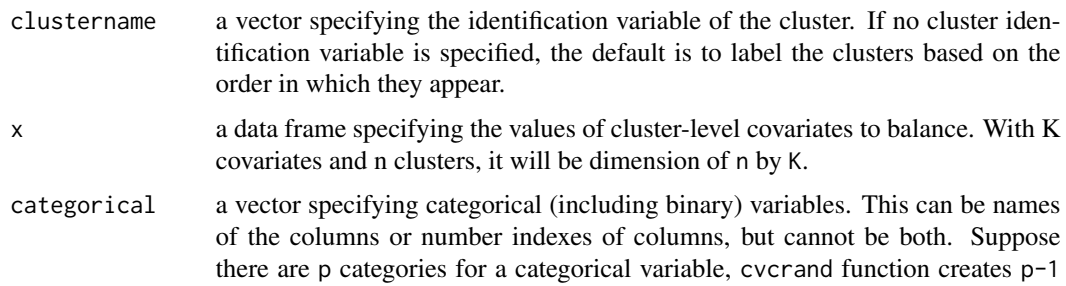

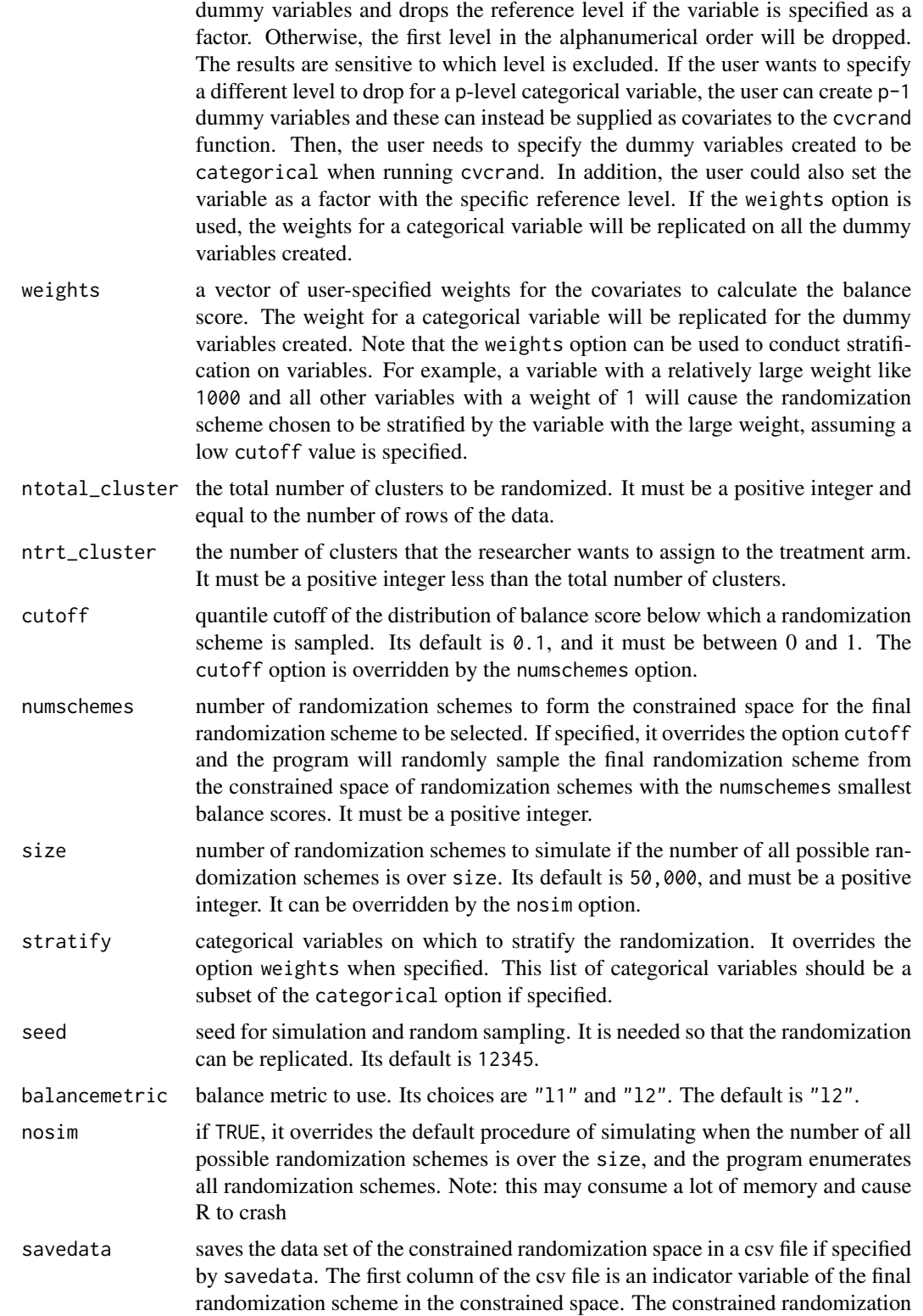

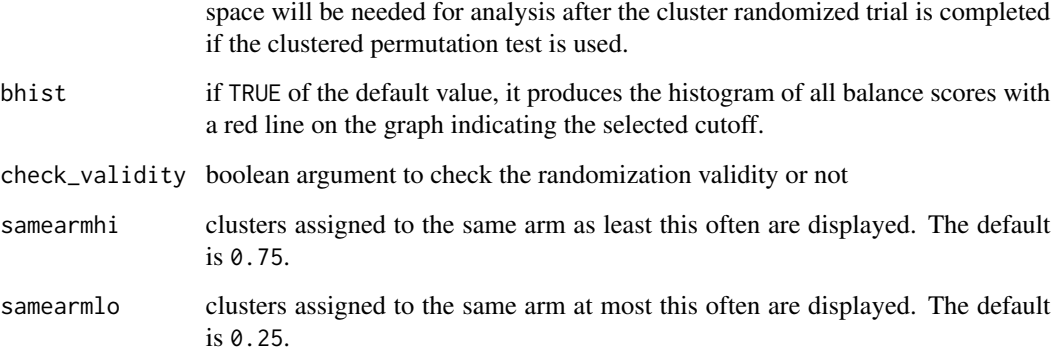

#### Value

balancemetric the balance metric used

allocation the allocation scheme from constrained randomization

bscores the histogram of the balance score with respect to the balance metric

assignment\_message the statement about how many clusters to be randomized to the intervention and the control arms respectively

scheme\_message the statement about how to get the whole randomization space to use in constrained randomization

cutoff\_message the statement about the cutoff in the constrained space

choice\_message the statement about the selected scheme from constrained randomization

data\_CR the data frame containing the allocation scheme, the clustername, and the original data frame of covariates

baseline\_table the descriptive statistics for all the variables by the two arms from the selected scheme

cluster\_coincidence cluster coincidence matrix

cluster\_coin\_des cluster coincidence descriptive

clusters\_always\_pair pairs of clusters always allocated to the same arm.

clusters\_always\_not\_pair pairs of clusters always allocated to different arms.

clusters\_high\_pair pairs of clusters randomized to the same arm at least samearmhi of the time.

clusters\_low\_pair pairs of clusters randomized to the same arm at most samearmlo of the time.

overall\_allocations frequency of acceptable overall allocations.

#### Author(s)

Hengshi Yu <hengshi@umich.edu>, Fan Li <fan.f.li@yale.edu>, John A. Gallis <john.gallis@duke.edu>, Elizabeth L. Turner <liz.turner@duke.edu>

#### References

Raab, G.M. and Butcher, I., 2001. Balance in cluster randomized trials. Statistics in medicine, 20(3), pp.351-365.

Li, F., Lokhnygina, Y., Murray, D.M., Heagerty, P.J. and DeLong, E.R., 2016. An evaluation of constrained randomization for the design and analysis of group randomized trials. Statistics in medicine, 35(10), pp.1565-1579.

Li, F., Turner, E. L., Heagerty, P. J., Murray, D. M., Vollmer, W. M., & DeLong, E. R. (2017). An evaluation of constrained randomization for the design and analysis of group randomized trials with binary outcomes. Statistics in medicine, 36(24), 3791-3806.

Gallis, J.A., Li, F., Yu, H. and Turner, E.L., 2018. cvcrand and cptest: Commands for efficient design and analysis of cluster randomized trials using constrained randomization and permutation tests. The Stata Journal, 18(2), pp.357-378.

Dickinson, L. M., Beaty, B., Fox, C., Pace, W., Dickinson, W. P., Emsermann, C., & Kempe, A. (2015). Pragmatic cluster randomized trials using covariate constrained randomization: A method for practice-based research networks (PBRNs). The Journal of the American Board of Family Medicine, 28(5), 663-672.

Bailey, R.A. and Rowley, C.A., 1987. Valid randomization. Proceedings of the Royal Society of London. A. Mathematical and Physical Sciences, 410(1838), pp.105-124.

#### Examples

# cvrall examples

```
Design_result <- cvrall(clustername = Dickinson_design$county,
                         balancemetric = "l2",
                         x = data.frame(Dickinson_design[ , c("location", "inciis",
                              "uptodateonimmunizations", "hispanic", "incomecat")]),
                         ntotal_cluster = 16,
                         ntrt_cluster = 8,
                         categorical = c("location", "incomecat"),
                         ###### Option to save the constrained space ######
                         # savedata = "dickinson_constrained.csv",
                         bhist = TRUE,cutoff = 0.1,
                         seed = 12345,
                         check_validity = TRUE)
# cvrall example with weights specified
```

```
Design_result <- cvrall(clustername = Dickinson_design$county,
                        balancemetric = "l2",
                         x = data.frame(Dickinson_design[ , c("location", "inciis",
                             "uptodateonimmunizations", "hispanic", "incomecat")]),
                         ntotal_cluster = 16,
                         ntrt_cluster = 8,
                         categorical = c("location", "incomecat"),
                         weights = c(1, 1, 1, 1, 1),
```
<span id="page-8-0"></span>cvrcov 9

```
cutoff = 0.1,
                         seed = 12345,
                         check_validity = TRUE)
# Stratification on location, with constrained
# randomization on other specified covariates
Design_stratified_result <- cvrall(clustername = Dickinson_design$county,
                                     balancemetric = "l2",
                               x = data.frame(Dickinson_design[ , c("location", "inciis",
                                  "uptodateonimmunizations", "hispanic", "incomecat")]),
                                     ntotal_cluster = 16,
                                     ntrt_cluster = 8,
                                     categorical = c("location", "incomecat"),
                                     weights = c(1000, 1, 1, 1, 1),
                                     cutoff = 0.1,
                                     seed = 12345)
# An alternative and equivalent way to stratify on location
Design_stratified_result <- cvrall(clustername = Dickinson_design$county,
                                     balancemetric = "l2",
                               x = data.frame(Dickinson_design[ , c("location", "inciis",
                                  "uptodateonimmunizations", "hispanic", "incomecat")]),
                                     ntotal_cluster = 16,
                                     ntrt_cluster = 8,
                                     categorical = c("location", "incomecat"),
                                     stratify = "location",
                                     cutoff = 0.1,
                                     seed = 12345)
# Stratification on income category
# Two of the income categories contain an odd number of clusters
# Stratification is not strictly possible
Design_stratified_inc_result <- cvrall(clustername = Dickinson_design$county,
                                         balancemetric = "l2",
                               x = data.frame(Dickinson_design[ , c("location", "inciis",
                                  "uptodateonimmunizations", "hispanic", "incomecat")]),
                                         ntotal_cluster = 16,
                                         ntrt_cluster = 8,
                                         categorical = c("location", "incomecat"),
                                         stratify = "incomecat",
                                         cutoff = 0.1,
                                         seed = 12345)
```
cvrcov *Covariate-by-covariate constrained randomization for cluster randomized trials*

#### Description

cvrcov performs covariate-by-covariate constrained randomization for cluster randomized trials (CRTs), especially suited for CRTs with a small number of clusters. In constrained randomization, a randomization scheme is randomly sampled from a subset of all possible randomization schemes based on the constraints on each covariate.

The cvrcov function enumerates all randomization schemes or simulates a fixed size of unique randomization schemes as specified by the user. A subset of the randomization schemes is chosen based on user-specified covariate-by-covariate constraints. cvrcov treats the subset as the constrained space of randomization schemes and samples one scheme from the constrained space as the final chosen scheme.

#### Usage

```
cvrcov(
  clustername = NULL,
  x,
  categorical = NULL,
  constraints,
  ntotal_cluster,
  ntrt_cluster,
  size = 50000,
  seed = NULL,
  nosim = FALSE,
  savedata = NULL,check_validity = FALSE,
  samearmhi = 0.75,
  samearmlo = 0.25)
```
#### Arguments

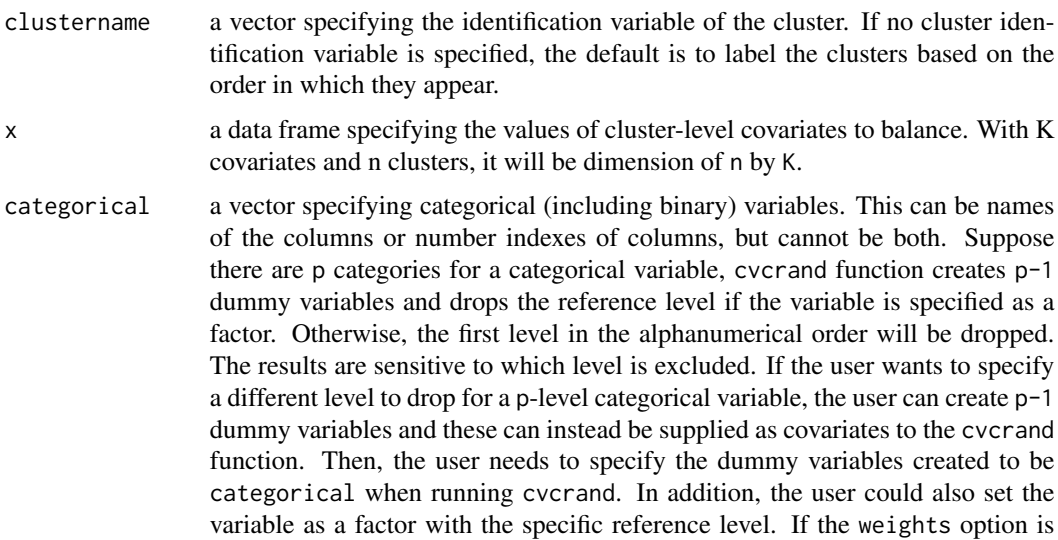

used, the weights for a categorical variable will be replicated on all the dummy variables created. constraints a vector of user-specified constraints for all covariates. "any" means no constraints. If not "any", the first character letter of "m" denotes absolute mean difference, and "s" means absolute sum difference. If the second character is "f", the previous metric is constrained to be smaller or equal to the fraction with the number followed of the overall mean for "m" or mean arm total for "s". If not "f" at the second character, the metric is just constrained to be smaller or equal to the value following letter(s). ntotal\_cluster the total number of clusters to be randomized. It must be a positive integer and equal to the number of rows of the data. ntrt\_cluster the number of clusters that the researcher wants to assign to the treatment arm. It must be a positive integer less than the total number of clusters. size number of randomization schemes to simulate if the number of all possible randomization schemes is over size. Its default is 50,000, and must be a positive integer. It can be overriden by the nosim option. seed seed for simulation and random sampling. It is needed so that the randomization can be replicated. Its default is 12345. nosim if TRUE, it overrides the default procedure of simulating when the number of all possible randomization schemes is over size, and the program enumerates all randomization schemes. Note: this may consume a lot of memory and cause R to crash savedata saves the data set of the constrained randomization space in a csv file if specified by savedata. The first column of the csv file is an indicator variable of the final randomization scheme in the constrained space. The constrained randomization space will be needed for analysis after the cluster randomized trial is completed if the clustered permutation test is used. check\_validity boolean argument to check the randomization validity or not samearmhi clusters assigned to the same arm as least this often are displayed. The default is 0.75. samearmlo clusters assigned to the same arm at most this often are displayed. The default is 0.25.

#### Value

allocation the allocation scheme from constrained randomization

assignment\_message the statement about how many clusters to be randomized to the intervention and the control arms respectively

scheme\_message the statement about how to get the whole randomization space to use in constrained randomization

data\_CR the data frame containing the allocation scheme, the clustername, and the original data frame of covariates

baseline\_table the descriptive statistics for all the variables by the two arms from the selected scheme

cluster\_coincidence cluster coincidence matrix

cluster\_coin\_des cluster coincidence descriptive

clusters\_always\_pair pairs of clusters always allocated to the same arm.

clusters\_always\_not\_pair pairs of clusters always allocated to different arms.

clusters\_high\_pair pairs of clusters randomized to the same arm at least samearmhi of the time.

clusters\_low\_pair pairs of clusters randomized to the same arm at most samearmlo of the time.

overall\_allocations frequency of acceptable overall allocations.

overall\_summary summary of covariates with constraints in the constrained space

#### Author(s)

Hengshi Yu <hengshi@umich.edu>, Fan Li <fan.f.li@yale.edu>, John A. Gallis <john.gallis@duke.edu>, Elizabeth L. Turner <liz.turner@duke.edu>

#### References

Raab, G.M. and Butcher, I., 2001. Balance in cluster randomized trials. Statistics in medicine, 20(3), pp.351-365.

Li, F., Lokhnygina, Y., Murray, D.M., Heagerty, P.J. and DeLong, E.R., 2016. An evaluation of constrained randomization for the design and analysis of group randomized trials. Statistics in medicine, 35(10), pp.1565-1579.

Li, F., Turner, E. L., Heagerty, P. J., Murray, D. M., Vollmer, W. M., & DeLong, E. R. (2017). An evaluation of constrained randomization for the design and analysis of group randomized trials with binary outcomes. Statistics in medicine, 36(24), 3791-3806.

Gallis, J.A., Li, F., Yu, H. and Turner, E.L., 2018. cvcrand and cptest: Commands for efficient design and analysis of cluster randomized trials using constrained randomization and permutation tests. The Stata Journal, 18(2), pp.357-378.

Dickinson, L. M., Beaty, B., Fox, C., Pace, W., Dickinson, W. P., Emsermann, C., & Kempe, A. (2015). Pragmatic cluster randomized trials using covariate constrained randomization: A method for practice-based research networks (PBRNs). The Journal of the American Board of Family Medicine, 28(5), 663-672.

Bailey, R.A. and Rowley, C.A., 1987. Valid randomization. Proceedings of the Royal Society of London. A. Mathematical and Physical Sciences, 410(1838), pp.105-124.

Greene, E.J., 2017. A SAS macro for covariate-constrained randomization of general clusterrandomized and unstratified designs. Journal of statistical software, 77(CS1).

#### Examples

```
# cvrcov example
```

```
Dickinson_design_numeric <- Dickinson_design
Dickinson_design_numeric$location = (Dickinson_design$location == "Rural") * 1
Design_cov_result <- cvrcov(clustername = Dickinson_design_numeric$county,
                      x = data. frame(Dickinson_design_numeric[, c("location", "inciis",
```

```
"uptodateonimmunizations", "hispanic", "income")]),
ntotal_cluster = 16,
ntrt_cluster = 8,
constraints = c("s5", "mf.5", "any", "mf0.2", "mf0.2"),categorical = c("location"),###### Option to save the constrained space ######
# savedata = "dickinson_cov_constrained.csv",
seed = 12345,check_validity = TRUE)
```
Dickinson\_design *Raw county-level variables for study 1 in Dickinson et al (2015)*

#### Description

Two approaches (interventions) were compared for increasing the "up-to-date" immunization rate in 19- to 35-month-old children. 16 counties in Colorado 1:1 were randomized 1:1 to either a population-based approach or a practice-based approach. Ahead of randomization, several countylevel variables were collected, and a subset of them are used for covariate constrained randomization. The continuous variable of average income is categorized into tertiles to illustrate the use of cvcrand on multi-category variables. And the percentage in CIIS variable is truncated at 100

#### Format

A data frame with 16 rows and 11 variables:

county the identification for the county

location urban or rural

inciis percentage of children aged 19-35 months in the Colorado Immunization Information System (CIIS)

numberofchildrenages1935months number of children aged 19-35 months

uptodateonimmunizations percentage of children already up-to-date on their immunization

africanamerican percentage of population that is African American

hispanic percentage of population that is Hispanic

income average income

incomecat average income categorized into tertiles

pediatricpracticetofamilymedicin pediatric practice-to-family medicine practice ratio

communityhealthcenters number of community health centers

#### Source

<https://www.jabfm.org/content/28/5/663/tab-figures-data>

#### <span id="page-13-0"></span>References

Dickinson, L. M., B. Beaty, C. Fox, W. Pace, W. P. Dickinson, C. Emsermann, and A. Kempe (2015): Pragmatic cluster randomized trials using covariate constrained randomization: A method for practice-based research networks (PBRNs). The Journal of the American Board of Family Medicine 28(5): 663-672

Dickinson\_outcome *Simulated individual-level binary outcome and baseline variables for study 1 in Dickinson et al (2015)*

#### Description

At the end of the study, the researchers will have ascertained the outcome in the 16 clusters. Suppose that the researchers were able to assess 300 children in each cluster. We simulated correlated outcome data at the individual level using a generalized linear mixed model (GLMM) to induce correlation by including a random effect. The intracluster correlation (ICC) was set to be 0.01, using the latent response definition provided in Eldrige et al. (2009). This is a reasonable value of the ICC for population health studies (Hannan et al. 1994). We simulated one data set, with the outcome data dependent on the county-level covariates used in the constrained randomization design and a positive treatment effect so that the practice-based intervention increases up-to-date immunization rates more than the community-based intervention. For each individual child, the outcome is equal to 1 if he or she is up-to-date on immunizations and 0 otherwise.

Note that we still categorize the continuous variable of average income to illustrate the use of cvcrand on multi-category variables, and we truncated the percentage in CIIS variable at 100

#### Format

A data frame with 4800 rows and 7 variables:

county the identification for the county

location urban or rural

inciis percentage of children ages 19-35 months in the Colorado Immunization Information System (CIIS)

uptodateonimmunizations percentage of children already up-to-date on their immunization

hispanic percentage of population that is Hispanic

incomecat average income categorized into tertiles

outcome the status of being up-to-date on immunizations

#### References

Dickinson, L. M., B. Beaty, C. Fox, W. Pace, W. P. Dickinson, C. Emsermann, and A. Kempe (2015): Pragmatic cluster randomized trials using covariate constrained randomization: A method for practice-based research networks (PBRNs). The Journal of the American Board of Family Medicine 28(5): 663-672

Eldridge, S. M., Ukoumunne, O. C., & Carlin, J. B. (2009). The Intra Cluster Correlation Coefficient in Cluster Randomized Trials: A Review of Definitions. International Statistical Review, 77(3), 378-394.

Hannan, P. J., Murray, D. M., Jacobs Jr, D. R., & McGovern, P. G. (1994). Parameters to aid in the design and analysis of community trials: intraclass correlations from the Minnesota Heart Health Program. Epidemiology, 88-95. ISO 690

# <span id="page-15-0"></span>Index

∗Topic cluster-randomized-trails cptest, [2](#page-1-0) cvrall, [4](#page-3-0) cvrcov, [9](#page-8-0) ∗Topic clustered-permutation-test cptest, [2](#page-1-0) ∗Topic covariate-by-covariateconstrained-randomization cvrcov, [9](#page-8-0) ∗Topic covariate-constrainedrandomization cvrall, [4](#page-3-0) cptest, [2](#page-1-0) cvcrand, [4](#page-3-0) cvrall, [4](#page-3-0) cvrcov, [9](#page-8-0)

Dickinson\_design, [13](#page-12-0) Dickinson\_outcome, [14](#page-13-0)